# **PyXRD Documentation**

**Mathijs Dumon**

**Jun 14, 2018**

## **Contents**

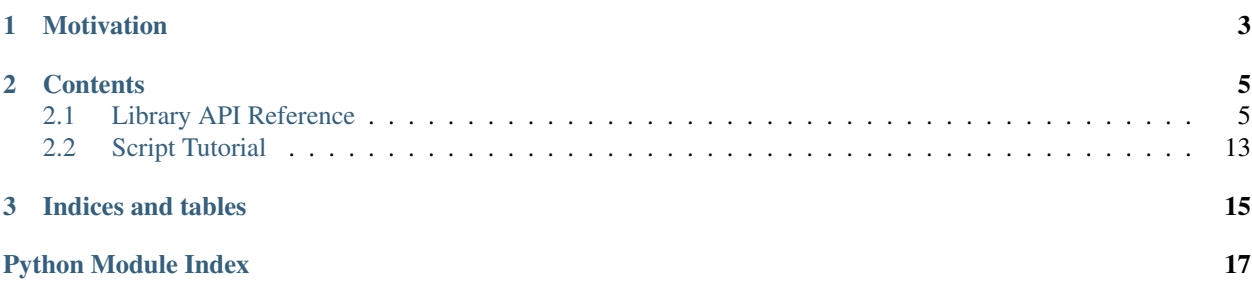

*PyXRD* is a python implementation of the matrix algorithm for computer modeling of X-ray diffraction (XRD) patterns of disordered lamellar structures. It's goals are to:

- 1. provide an easy user-interface for end-users
- 2. provide basic tools for displaying and manipulating XRD patterns
- 3. produce high-quality (publication-grade) figures
- 4. make modelling of XRD patterns for mixed-layer clay minerals 'easy'
- 5. be free and open-source

# CHAPTER 1

## Motivation

<span id="page-6-0"></span>*PyXRD* was written with the multi-specimen full-profile fitting method in mind. The direct result of this is the ability to 'share' parameters among similar phases.

This allows for instance to have an air-dry and a glycolated illite-smectite share their coherent scattering domain size, but still have different basal spacings and interlayer compositions for the smectite component.

Other features are (incomplete list):

- Import/export several common XRD formats (.RD, .RAW, .CPI, ASCII)
- simple background subtraction/addition (linear or custom patterns)
- smoothing patterns and adding noise to patterns
- peak finding and annotating (markers)
- custom line colors, line widths, pattern positions, . . .
- goniometer settings (wavelengths, geometry settings, . . . )
- specimen settings (sample length, absorption, . . . )
- automatic parameter refinement using several algorithms, e.g.:
	- L BFGS B
	- Brute Force
	- Covariation Matrix Adapation Evolutionary Strategy (CMA-ES; using DEAP)
	- Multiple Particle Swarm Optimization (MPSO; using DEAP)
	- scripting support

# CHAPTER 2

## **Contents**

## <span id="page-8-3"></span><span id="page-8-1"></span><span id="page-8-0"></span>**2.1 Library API Reference**

A python implementation of the matrix algorithm developed for the X-ray diffraction analysis of disordered lamellar structures

### <span id="page-8-2"></span>**2.1.1 Atoms module**

#### **AtomType**

**Atom**

### **2.1.2 Probabilities module**

The probabilities module contains a classes that allow the calculation of weigth and probability matrixes for mixedlayer minerals.

#### **Theory**

#### **Mixed-layer probabilities**

These probability classes use the Reichweite  $(= R)$  concept and Markovian statistics to calculate how the layer stacking sequence is ordered (or disordered).

The value for R denotes what number of previous layers (in a stack of layers) still influence the type of the following component. With other words, for:

- R=0; the type of the next component does not depend on the previous components,
- R=1; the type of the next component depends on the type of the previous component,
- R=2; the type of the next component depends on the type of the previous 2 components,

 $\bullet$  ...

We can describe the stacking sequence using two types of statistics: weight fractions and probabilities. Some examples:

- the fraction of A type layers would be called  $W_A$
- the probability of finding an A type layer in a stack would be called  $P_A$
- the fraction of A type layers immediately followed by a B type layer would be called  $W_{AB}$
- the probability of finding an A type layer immediately followed by a B type layer would be called  $P_{AB}$

There exist a number of general relations between the weight fractions W and probabilities P which are detailed below. They are valid regardless of the value for R or the number of components G. Some of them are detailed below. For a more complete explanation: see Drits & Tchoubar (1990). For stacks composed of G types of layers, we can write (with  $N$  the number of layers):

$$
W_{i} = \frac{N_{i}}{N_{max}} \qquad \forall i \in [1, 2, \ldots, G]
$$
  
\n
$$
W_{ij} = \frac{N_{ij}}{N_{max} - 1} \qquad \forall i, j \in [1, 2, \ldots, G]
$$
  
\n
$$
W_{ijk} = \frac{N_{ijk}}{N_{max} - 2} \qquad \forall i, j, k \in [1, 2, \ldots, G]
$$
  
\n
$$
W_{ijk} = [1, 2, \ldots, G]
$$
  
\n
$$
W_{ijk} = W_{ij} \cdot P_{ijk}
$$
  
\n
$$
W_{ij} = W_{ij} \cdot P_{ijk}
$$
  
\n
$$
\sum_{i=1}^{G} \sum_{j=1}^{G} W_{ij} = 1 \qquad \sum_{k=1}^{G} P_{ijk} = 1
$$
  
\netc.  
\netc.  
\netc.

Because of these relationships it is not neccesary to always give all of the possible weight fractions and probability combinations. Each class contains a description of the number of 'independent' variables required for a certain combination of R ang G. It also details which ones were chosen and how the others are calculated from them.

More often than not, ratios of several weight fractions are used, as they make the calculations somehwat easier. On the other hand, the actual meaning of these fractions is a little harder to grasp at first.

#### **Class functionality**

The classes all inherit from an 'abstract' base class which provides a number of common functions. One of the 'handy' features are its indexable properties *mW* and *mP*. These allow you to quickly get or set an element in one of the matrixes:

```
>>> from pyxrd.probabilities.models import R1G3Model
>>> prob = R1G3Model()
>>> prob.mW[0] = 0.75 # set W1
>>> print prob.mW[0]
0.75
\Rightarrow prob.mW[0,1] = 0.5 # set W12
>>> print prob.mW[0,1]
0.5
```
Note however, that doing so might produce invalid matrices and produce strange X-ray diffraction patterns (or none at all). It is therefore recommended to use the attributes of the selected 'independent' parameters (see previous section) as setting these will trigger a complete re-calculation of the matrices.

If however, you do want to create a matrix manually, you can do so by setting all the highest-level elements, which are:

- for an R0 class only the Wi values
- for an R1 class the Wi and Pij values
- <span id="page-10-1"></span>• for an R2 class the Wij and Pijk values
- for an R3 class the Wijk and Pijkl values

After this you can call the *solve* and *validate* methods, which will calculate the other values (e.g. for an R2 it will calculate Wi, Wijk and Pij values).

An example:

```
>>> from pyxrd.probabilities.models import R1G2Model
>>> prob = R1G2Model()
>>> prob.mW[0] = 0.75 # set W1
\Rightarrow prob.mW[1] = 0.25 # set W2 (needs to be 1 - W1 !)
>>> prob.mP[1,1] = 0.3 # set P22
>>> prob.mP[1,0] = 0.7 # set P21 (needs to be 1 - P22 !)
>>> prob.mP[0,1] = 0.7 / 3.0 # set P12 (needs to be P21 * W2 / W1!)
>>> prob.mP[0,0] = 2.3 / 3.0 # set P11 (needs to be 1 - P12 !)
>>> prob.solve()
>>> prob.validate()
>>> print prob.get_distribution_matrix()
[[ 0.75 0. ]
[0. 0.25]>>> print prob.get_probability_matrix()
[[ 0.76666667 0.23333333]
[ 0.7 0.3 ]]
```
Note that at the end we print the validation matrixes to be sure that we did a good job: if all is valid, we should see only "True" values. For more details on what elements produced an invalid results, you can look at the W\_valid\_mask and P\_valid\_mask properties.

The exact same result could have been achieved using the independent parameter properties:

```
>>> from pyxrd.probabilities.models import R1G2Model
>>> prob = R1G2Model()
>>> prob.W1 = 0.75
>>> prob.P11_or_P22 = 0.3
>>> print prob.get_distribution_matrix()
[[ 0.75 0. ]
[ 0. 0.25]>>> print prob.get_probability_matrix()
[[ 0.76666667 0.23333333]
[ 0.7 0.3 ]]
```
For more information see the \_AbstractProbability class

#### **Models**

#### <span id="page-10-0"></span>**Base Models**

#### **R0 Models**

R0 models have  $G - 1$  independent parameters, G being the number of components.

Partial weight fractions were chosen as independent parameters, as this approach scales very well to a large number of components:

If we define a partial weight fraction as  $F_i = \frac{W_i}{\sum_{j=i}^G W_j} \forall i \in [1, G]$ , and keep in mind the general rule  $\sum_{i=1}^G W_i = 1$ , we can calculate all the weight fractions from these partial weight fractions progressively, since:

- <span id="page-11-10"></span>•  $F_1$  will acutally be equal to  $W_1$ .
- the denominator of every fraction  $F_i$  is equal to  $1 \sum_{j=1}^{i-1} W_j$ , and you are able to calculate this:
	- for  $F_2$ , it would be  $1 W_1$ , and you know  $W_1$  from the first fracion
	- for  $F_3$  it would be  $1 W_1 W_2$ , and you can get  $W_1$  and  $W_2$  from the previous two fractions.
- once the weight fractions of the first  $G 1$  components are known, then the weight fractions of the last component can be calculated as  $W_g = 1 - \sum_{i=1}^{G} W_i$ .

#### <span id="page-11-7"></span><span id="page-11-6"></span>**R1 Models**

<span id="page-11-8"></span>**R2 Models**

#### <span id="page-11-9"></span>**R3 Models**

#### <span id="page-11-0"></span>**2.1.3 Phases module**

The phases module contains a number of classes that allow to create complex mixed-layer phases.

TODO: add example code on how to use them!

<span id="page-11-4"></span>**Phase**

<span id="page-11-3"></span>**CSDS**

<span id="page-11-5"></span>**Unit-cell properties**

<span id="page-11-2"></span>**Component**

<span id="page-11-1"></span>**Atom Relations**

### **2.1.4 Goniometer module**

#### **2.1.5 Mixture module**

The mixture module contains a number of classes that manage 'mixtures'. Mixtures combine multiple specimens and phases with each other. Mixtures are part of the project, which also holds a reference to the phases and specimens (and possible others as well) in the mixture.

The combination of phases and specimens is achieved using a kind of combination 'matrix', in which rows are phases and columns are specimens. In other words, each column gets a specimen asigned to it, and each slot in the matrix gets a phase asigned to it. This way it is possible to have the same phase for different specimens of your sample if that phase is believed to be 'immune' to the treatments, or to have different (or at least partially different) phases when it ˆ is believed to be affected by the treatment in some way.

For an explanation on how to create and link phases see the documentation on *[Phases module](#page-11-0)*.

TODO: add example code on how to use mixtures, optimizers and refiners

<span id="page-12-6"></span><span id="page-12-3"></span>**Mixture**

<span id="page-12-4"></span>**Optimizer**

**Refiner**

<span id="page-12-5"></span>**RefineContext**

### **2.1.6 Project module**

**Project**

## <span id="page-12-1"></span>**2.1.7 Calculations**

This module contains the basic implementation of the matrix formalism as detailed in Drits and Tchoubar (1990) and Plançon (2001).

It was chosen to implement this using 'loose' function calls. The disadvantage of this approach is that the functions are no longer bound to class instances, which makes them less intuitive to use. The advantage is we can more easily call these functions asynchronously (e.g. using Pool)

Despite all this, most function calls in this module do expect to be passed a DataObject sub-class, which wraps all the data in a single object. These DataObject s map onto the different models used. As such this module is also largely independent from the MVC framework used.

Drits, V.A., and Tchoubar, C., 1990. X-Ray Diffraction by Disordered Lamellar Structures: Theory and Applications to Microdivided Silicates and Carbons. Springer-Verlag, Berlin, Germany. Plançon, A., 2001. Order-disorder in clay mineral structures. Clay Miner 36, 1–14.

**Atoms**

**Components**

**Phases and CSDS**

**Goniometer**

**Specimen**

**Statistics**

**Improve**

<span id="page-12-2"></span>**Exceptions**

**exception** pyxrd.calculations.exceptions.**WrapException**

A wrapped exception used by the [wrap\\_exceptions\(\)](#page-12-0) decorator.

<span id="page-12-0"></span>pyxrd.calculations.exceptions.**wrap\_exceptions**(*func*)

Function decorator that allows to provide useable tracebacks when the function is called asynchronously and raises an error.

#### <span id="page-13-4"></span><span id="page-13-3"></span>**Data Objects**

The following classes are not meant to be used directly, rather you should create the corresponding model instances and retrieve the DataObject from them.

The rationale behind not using the model instances directly is that they are difficult to serialize or pickle (memory- )efficiently. This is mainly due to all of the boiler-plate code that takes care of references, saving, loading, calculating properties from other properties etc. A lot of this is not needed for the actual calculation. The data objects below, on the other hand, only contain the data needed to be able to calculate XRD patterns.

```
class pyxrd.calculations.data_objects.DataObject(**kwargs)
     The base class for all DataObject instances.
```
The constructor takes any number of keyword arguments it will set as attributes on the instance.

```
class pyxrd.calculations.data_objects.AtomTypeData(**kwargs)
    The DataObject describing an AtomType.
```

```
par_a = None
     a numpy array of a scattering factors
```

```
par_b = None
```
a numpy array of *b* scattering factors

```
par_c = None
    the c scattering constant
```
**debye = None**

the debye-waller temperature factor

```
class pyxrd.calculations.data_objects.AtomData(**kwargs)
    The DataObject describing an Atom.
```
#### **atom\_type = None**

an [AtomTypeData](#page-13-0) instance

**pn = None**

the # of atoms projected to this z coordinate

**default\_z = None** the default z coordinate

#### **z = None**

the actual z coordinate

```
class pyxrd.calculations.data_objects.ComponentData(**kwargs)
    The DataObject describing an Atom
```
#### **layer\_atoms = None**

a list of [AtomData](#page-13-1) instances

### **interlayer\_atoms = None**

a list of [AtomData](#page-13-1) instances

#### **volume = None**

the component volume

#### **weight = None**

the component weight

#### **d001 = None**

the d-spacing of the component

<span id="page-14-2"></span><span id="page-14-0"></span>**default\_c = None** the default d-spacing of the component **delta\_c = None** the variation in d-spacing of the component **lattice\_d = None** the height of the silicate lattice (excluding the interlayer space) **class** pyxrd.calculations.data\_objects.**CSDSData**(*\*\*kwargs*) The DataObject describing the CSDS distribution. **average = None** average CSDS **maximum = None** maximum CSDS **minimum = None** minimum CSDS **alpha\_scale = None** the alpha scale factor for the log-normal distribution **alpha\_offset = None** the alpha offset factor for the log-normal distribution **beta\_scale = None** the beta scale factor for the log-normal distribution **beta\_offset = None** the beta offset factor for the log-normal distribution **class** pyxrd.calculations.data\_objects.**GonioData**(*\*\*kwargs*) The DataObject describing the Goniometer setup. **min\_2theta = None** Lower 2-theta bound for calculated patterns **max\_2theta = None** Upper 2-theta bound for calculated patterns **steps = None** The number of steps in between the lower and upper 2-theta bounds **soller1 = None** The first soller slit size **soller2 = None** The second soller slit size **divergence = None** The divergence size **has\_ads = None** Whether and Automatic Divergence Slit correction should be performed

<span id="page-14-1"></span>**ads\_fact = None** ADS Factor

**ads\_phase\_fact = None** ADS phase factor

## <span id="page-15-3"></span>**ads\_phase\_shift = None**

ADS phase shift

**ads\_const = None** ADS constant

**radius = None** The goniometer radius

**wavelength = None** The goniometer wavelength

**wavelength\_distribution = None** The goniometer wavelength distribution

<span id="page-15-0"></span>**class** pyxrd.calculations.data\_objects.**ProbabilityData**(*\*\*kwargs*) The DataObject describing the layer stacking probabilities

#### **valid = None**

Whether this probability is really a valid one

#### **G = None**

The number of components this probability describes

**W = None** The weight fractions matrix

**P = None** The probabilities matrix

```
class pyxrd.calculations.data_objects.PhaseData(**kwargs)
    The DataObject describing a phase
```
#### **apply\_lpf = True**

A flag indicating whether to apply Lorentz-polarization factor or not

#### **apply\_correction = True**

A flag indicating whether to apply machine corrections or not

#### **components = None**

A list of [ComponentData](#page-13-2) instances

#### **probability = None**

A [ProbabilityData](#page-15-0) instance

**sigma\_star = None** The sigma start value

#### **csds = None**

A [CSDSData](#page-14-0) instance

<span id="page-15-2"></span>**class** pyxrd.calculations.data\_objects.**SpecimenData**(*\*\*kwargs*) The DataObject describing a specimen

**goniometer = None** A [GonioData](#page-14-1) instance

**sample\_length = None** The sample length

**absorption = None** The sample absorption

```
phases = None
    A list of PhaseData instances
```

```
observed_intensity = None
    A numpy array with the observed intensities
```

```
total_intensity = None
    A numpy array with the calculated intensity
```

```
phase_intensities = None
```
A nummpy array with the calculated phase profiles

```
class pyxrd.calculations.data_objects.MixtureData(**kwargs)
```

```
The DataObject describing a mixture
```

```
specimens = None
```
A list of [SpecimenData](#page-15-2) instances

```
fractions = None
```
A numpy array with the phase fractions

```
bgshifts = None
```
A numpy array with the specimen background shifts

```
scales = None
```
A numpy array with the specimen absolute scales

```
parsed = False
```
Whether this MixtureData object has been parsed (internal flag)

**n = 0**

The number of specimens

```
m = 0
```
The number of phases

## <span id="page-16-0"></span>**2.2 Script Tutorial**

## **2.2.1 Introduction**

It is possible to write scripts for PyXRD (projects). This allows anybody to make PyXRD do things it wasn't really intended to do or to automate certain tasks. Parts of the official PyXRD code are scripts themselves. This tutorial will provide an introduction on how to setup such a script.

We assume the interested reader has already made himself familiar with Python.

## **2.2.2 Hello World script**

Fire up your favorite text editor and copy the following piece of code:

```
#!/usr/bin/python
# coding=UTF-8
import logging
logger = logging.getLogger(__name__)
def run(args):
```
(continues on next page)

(continued from previous page)

```
\overline{u}""" \overline{u}Run as
     python core.py -s path/to/hello_world.py
"""
logging.info("Creating a new project")
from pyxrd.project.models import Project
project = Project(name="Hello World", description="This is a hello world project")
from pyxrd.scripts.tools import reload_settings, launch_gui
reload_settings()
launch_gui(project) # from this point onwards, the GUI takes over!
```
What this script does is very simple: it will create a new project, with it's name and title set to "Hello World" and "This is a hello world project" respectively. Then it will launch the gui as it would normally start but pass in this newly created project. What you should see is PyXRD loading as usual but with this new project pre-loaded.

## **2.2.3 Running the script**

Save the script somewhere (e.g. on your desktop) and name it "hello\_world.py".

To run this script you have to tell PyXRD where to find it first. So instead of starting PyXRD as you would usually do, open up a command line (Windows) or terminal (Linux), and follow the instructions below.

#### **Windows**

On windows the following command should start PyXRD with the script:

C:**\Python27\Scripts\PyXRD.exe** -s "C:\path\to\script\hello\_world.py"

Replace the path\to\script part with the actual path where you saved the script. The above example also assumes you have installed python in C:\Python27 (the default).

#### **Linux**

On linux the following command should start PyXRD with the script:

```
PyXRD -s "/path/to/script/hello_world.py"'
```
Replace the /path/to/script/ part with the actual path where you saved the script. This assumes you have installed PyXRD using pip so that the PyXRD command is picked up by the terminal. If you get an error like 'PyXRD: command not found', you will need to find out where PyXRD was installed and use the full path instead.

# CHAPTER 3

Indices and tables

- <span id="page-18-0"></span>• genindex
- modindex
- search

## Python Module Index

## <span id="page-20-0"></span>p

```
pyxrd, 5
pyxrd.atoms.models, 5
pyxrd.calculations, 9
pyxrd.calculations.data_objects, 10
pyxrd.calculations.exceptions, 9
pyxrd.mixture.models, 9
pyxrd.mixture.models.optimizers, 9
pyxrd.mixture.models.refiner, 9
pyxrd.phases.models.atom_relations, 8
pyxrd.phases.models.component, 8
pyxrd.phases.models.CSDS, 8
pyxrd.phases.models.phase, 8
pyxrd.phases.models.unit_cell_prop, 8
pyxrd.probabilities.models.base_models,
       7
pyxrd.probabilities.models.R0models, 8
pyxrd.probabilities.models.R1models, 8
pyxrd.probabilities.models.R2models, 8
pyxrd.probabilities.models.R3models, 8
```
## Index

## A

- absorption (pyxrd.calculations.data\_objects.SpecimenData attribute), [12](#page-15-3)
- ads\_const (pyxrd.calculations.data\_objects.GonioData attribute), [12](#page-15-3)
- ads\_fact (pyxrd.calculations.data\_objects.GonioData attribute), [11](#page-14-2)
- ads\_phase\_fact (pyxrd.calculations.data\_objects.GonioDatad001 attribute), [11](#page-14-2)
- ads\_phase\_shift (pyxrd.calculations.data\_objects.GonioData DataObject (class in pyxrd.calculations.data\_objects), [10](#page-13-4) attribute), [11](#page-14-2)
- alpha\_offset (pyxrd.calculations.data\_objects.CSDSData attribute), [11](#page-14-2)
- alpha\_scale (pyxrd.calculations.data\_objects.CSDSData attribute), [11](#page-14-2)
- apply\_correction (pyxrd.calculations.data\_objects.PhaseData attribute), [12](#page-15-3)
- apply\_lpf (pyxrd.calculations.data\_objects.PhaseData attribute), [12](#page-15-3)
- atom\_type (pyxrd.calculations.data\_objects.AtomData attribute), [10](#page-13-4)
- AtomData (class in pyxrd.calculations.data\_objects), [10](#page-13-4)
- AtomTypeData (class in pyxrd.calculations.data\_objects), [10](#page-13-4)
- average (pyxrd.calculations.data\_objects.CSDSData attribute), [11](#page-14-2)

## B

- beta\_offset (pyxrd.calculations.data\_objects.CSDSData attribute), [11](#page-14-2)
- beta\_scale (pyxrd.calculations.data\_objects.CSDSData attribute), [11](#page-14-2)
- bgshifts (pyxrd.calculations.data\_objects.MixtureData attribute), [13](#page-16-1)

## C

ComponentData (class in pyxrd.calculations.data\_objects), [10](#page-13-4)

- components (pyxrd.calculations.data\_objects.PhaseData attribute), [12](#page-15-3) csds (pyxrd.calculations.data\_objects.PhaseData attribute), [12](#page-15-3)
- CSDSData (class in pyxrd.calculations.data\_objects), [11](#page-14-2)

## D

- (pyxrd.calculations.data\_objects.ComponentData attribute), [10](#page-13-4)
- 
- debye (pyxrd.calculations.data\_objects.AtomTypeData attribute), [10](#page-13-4)
- default\_c (pyxrd.calculations.data\_objects.ComponentData attribute), [10](#page-13-4)
- default\_z (pyxrd.calculations.data\_objects.AtomData attribute), [10](#page-13-4)
- delta\_c (pyxrd.calculations.data\_objects.ComponentData attribute), [11](#page-14-2)
- divergence (pyxrd.calculations.data\_objects.GonioData attribute), [11](#page-14-2)

## F

fractions (pyxrd.calculations.data\_objects.MixtureData attribute), [13](#page-16-1)

## G

G (pyxrd.calculations.data\_objects.ProbabilityData attribute), [12](#page-15-3)

GonioData (class in pyxrd.calculations.data\_objects), [11](#page-14-2) goniometer (pyxrd.calculations.data\_objects.SpecimenData attribute), [12](#page-15-3)

## H

has ads (pyxrd.calculations.data objects.GonioData attribute), [11](#page-14-2)

I

interlayer\_atoms (pyxrd.calculations.data\_objects.ComponentData attribute), [10](#page-13-4)

## L

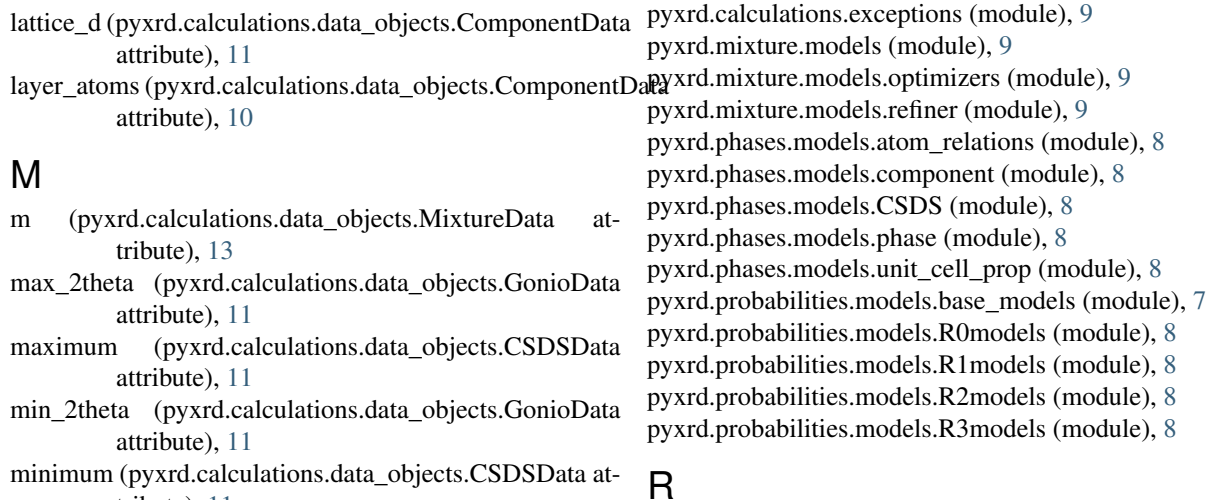

- minimum (pyxrd.calculations.data\_objects.CSDSData attribute), [11](#page-14-2)
- MixtureData (class in pyxrd.calculations.data\_objects), [13](#page-16-1)

## N

n (pyxrd.calculations.data\_objects.MixtureData attribute), [13](#page-16-1)

## O

observed\_intensity (pyxrd.calculations.data\_objects.SpecimeinData-star attribute), [13](#page-16-1)

## P

P (pyxrd.calculations.data\_objects.ProbabilityData attribute), [12](#page-15-3) par\_a (pyxrd.calculations.data\_objects.AtomTypeData attribute), [10](#page-13-4) par\_b (pyxrd.calculations.data\_objects.AtomTypeData attribute), [10](#page-13-4) par\_c (pyxrd.calculations.data\_objects.AtomTypeData attribute), [10](#page-13-4) parsed (pyxrd.calculations.data\_objects.MixtureData attribute), [13](#page-16-1) attribute), [13](#page-16-1) PhaseData (class in pyxrd.calculations.data\_objects), [12](#page-15-3) phases (pyxrd.calculations.data\_objects.SpecimenData attribute), [12](#page-15-3) pn (pyxrd.calculations.data\_objects.AtomData attribute), [10](#page-13-4) probability (pyxrd.calculations.data\_objects.PhaseData attribute), [12](#page-15-3) ProbabilityData (class in pyxrd.calculations.data\_objects), [12](#page-15-3) pyxrd (module), [5](#page-8-3) pyxrd.atoms.models (module), [5](#page-8-3) pyxrd.calculations (module), [9](#page-12-6) V

pyxrd.calculations.data\_objects (module), [10](#page-13-4)

radius (pyxrd.calculations.data\_objects.GonioData attribute), [12](#page-15-3)

## S

- sample\_length (pyxrd.calculations.data\_objects.SpecimenData attribute), [12](#page-15-3)
- scales (pyxrd.calculations.data\_objects.MixtureData attribute), [13](#page-16-1)
- $(pyxrd.calculations.data\ objects.PhaseData$ attribute), [12](#page-15-3)
- soller1 (pyxrd.calculations.data\_objects.GonioData attribute), [11](#page-14-2)
- soller2 (pyxrd.calculations.data\_objects.GonioData attribute), [11](#page-14-2)
- SpecimenData (class in pyxrd.calculations.data\_objects),  $12$
- specimens (pyxrd.calculations.data\_objects.MixtureData attribute), [13](#page-16-1)
- steps (pyxrd.calculations.data\_objects.GonioData attribute), [11](#page-14-2)

## T

- phase\_intensities (pyxrd.calculations.data\_objects.SpecimenData\_intensity (pyxrd.calculations.data\_objects.SpecimenData attribute), [13](#page-16-1)
- 
- 
- 
- 

- valid (pyxrd.calculations.data\_objects.ProbabilityData attribute), [12](#page-15-3)
- volume (pyxrd.calculations.data\_objects.ComponentData attribute), [10](#page-13-4)

## W

- W (pyxrd.calculations.data\_objects.ProbabilityData attribute), [12](#page-15-3)
- wavelength (pyxrd.calculations.data\_objects.GonioData attribute), [12](#page-15-3)

wavelength\_distribution (pyxrd.calculations.data\_objects.GonioData attribute), [12](#page-15-3) weight (pyxrd.calculations.data\_objects.ComponentData attribute), [10](#page-13-4) wrap\_exceptions() (in module pyxrd.calculations.exceptions), [9](#page-12-6) WrapException, [9](#page-12-6)

## Z

z (pyxrd.calculations.data\_objects.AtomData attribute), [10](#page-13-4)